#### CS 696 Intro to Big Data: Tools and Methods Fall Semester, 2016 Doc 16 Neural Nets Oct 18, 2016

Copyright ©, All rights reserved. 2016 SDSU & Roger Whitney, 5500 Campanile Drive, San Diego, CA 92182-7700 USA. OpenContent (http:// www.opencontent.org/openpub/) license defines the copyright on this document.

## **Neural Networks**

All you really need to know for the moment is that the universe is a lot more complicated than you might think, even if you start from a position of thinking it's pretty damn complicated in the first place.

--- Douglas Adams, Hitchhikers Guide to the Universe

# **Example**

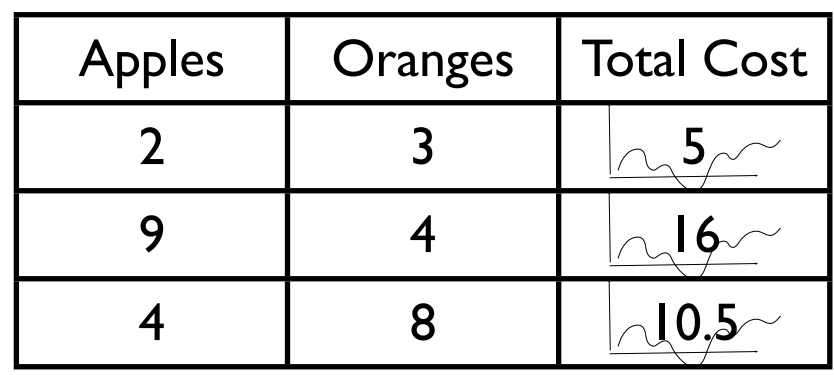

Find  $w(a)$  and  $w(o)$ 

let  $w(a) = \cos \theta$  of apple  $n(a)$  = number of apples  $w(o)$  = cost of orange  $n(o)$  = number of oranges  $t =$  transaction fee

Total Cost =  $w(a)*n(a) + w(o)*n(o) + t$ 

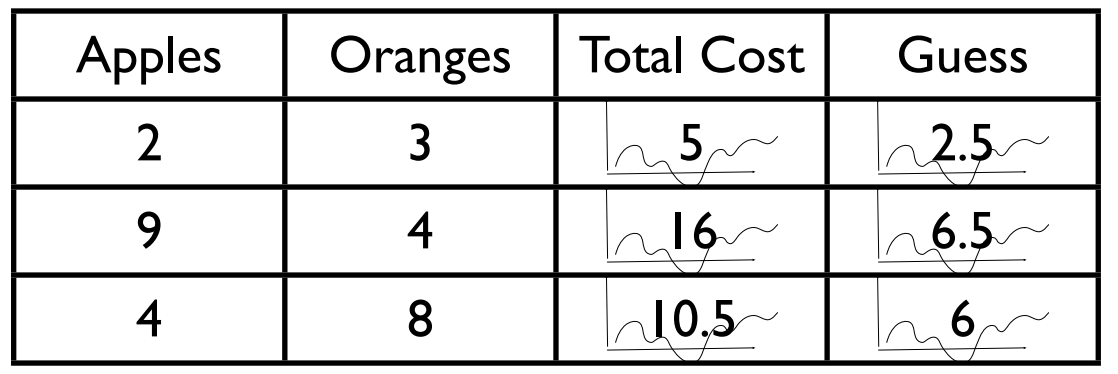

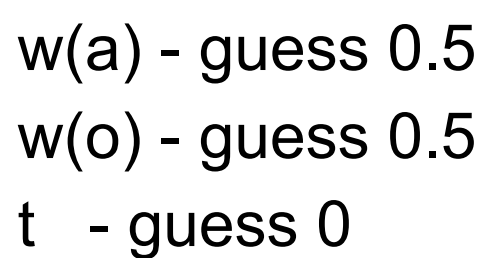

Too low

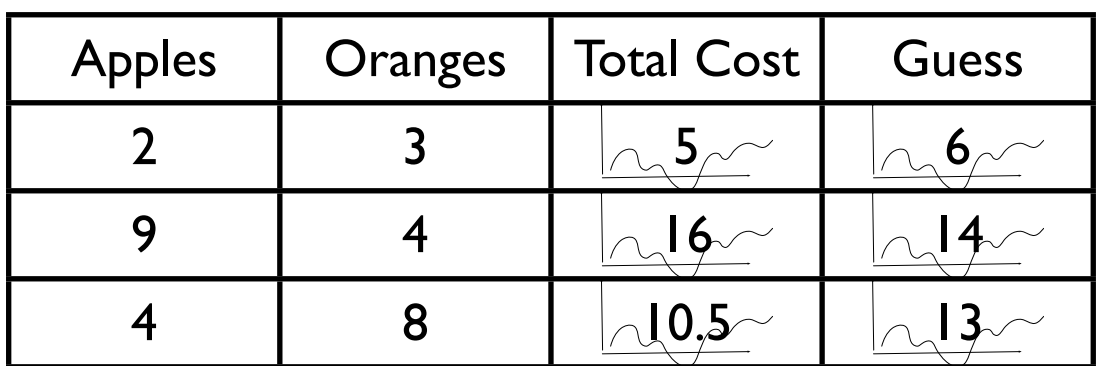

w(a) - guess 1 w(o) - guess 1 t - guess 1

Too high in two cases

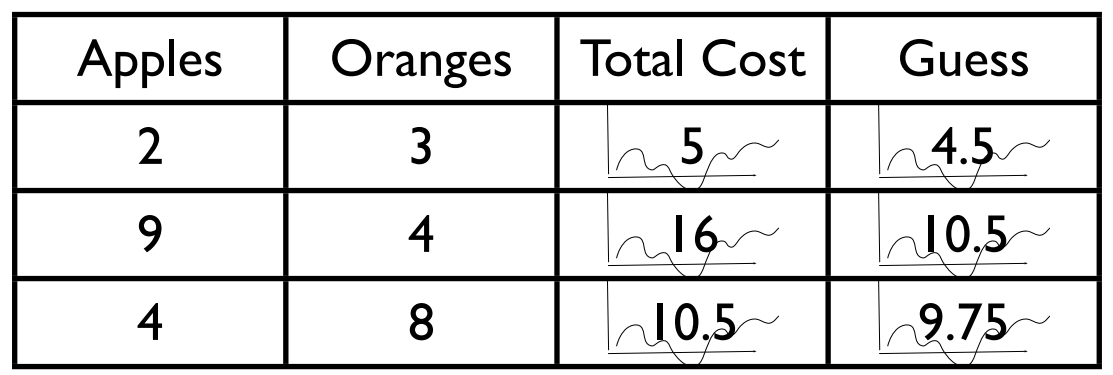

w(a) - guess 0.75 w(o) - guess 0.75 t - guess 0.75

Too low

### **Need**

Measure of how far off guess is from data

Systematic way to change weights

## **Loss Function**

Measure of how the data differs from estimate

Linear case

$$
\mathfrak{L}(\mathbf{W},\boldsymbol{b})=\frac{1}{N}\sum_{i=1}^N(\hat{Y}_i-Y_i)^2
$$

 $Y_i$  = data value  $Y_i$ \_hat = computed value

# **Activation Function**

Function that we are trying to fit

In example linear function with two independent variables

 $f(x1,x2) = a^*x1 + b^*x2 + c$ 

 $= w1^{*}x1 + w2^{*}x2 + b$ 

w1, w1 are the weights

b is the bias

# **Bias**

Prejudice in favor of one thing

 $f(x1, x2) = w1*x1 + w2*x2 + b$ 

Positive values being for Negative values being against  $f(0, 0) = b$ 

So f has a bias

Consider  $x = 0$  neutral input

Then if f is neutral function  $f(0) == 0$ 

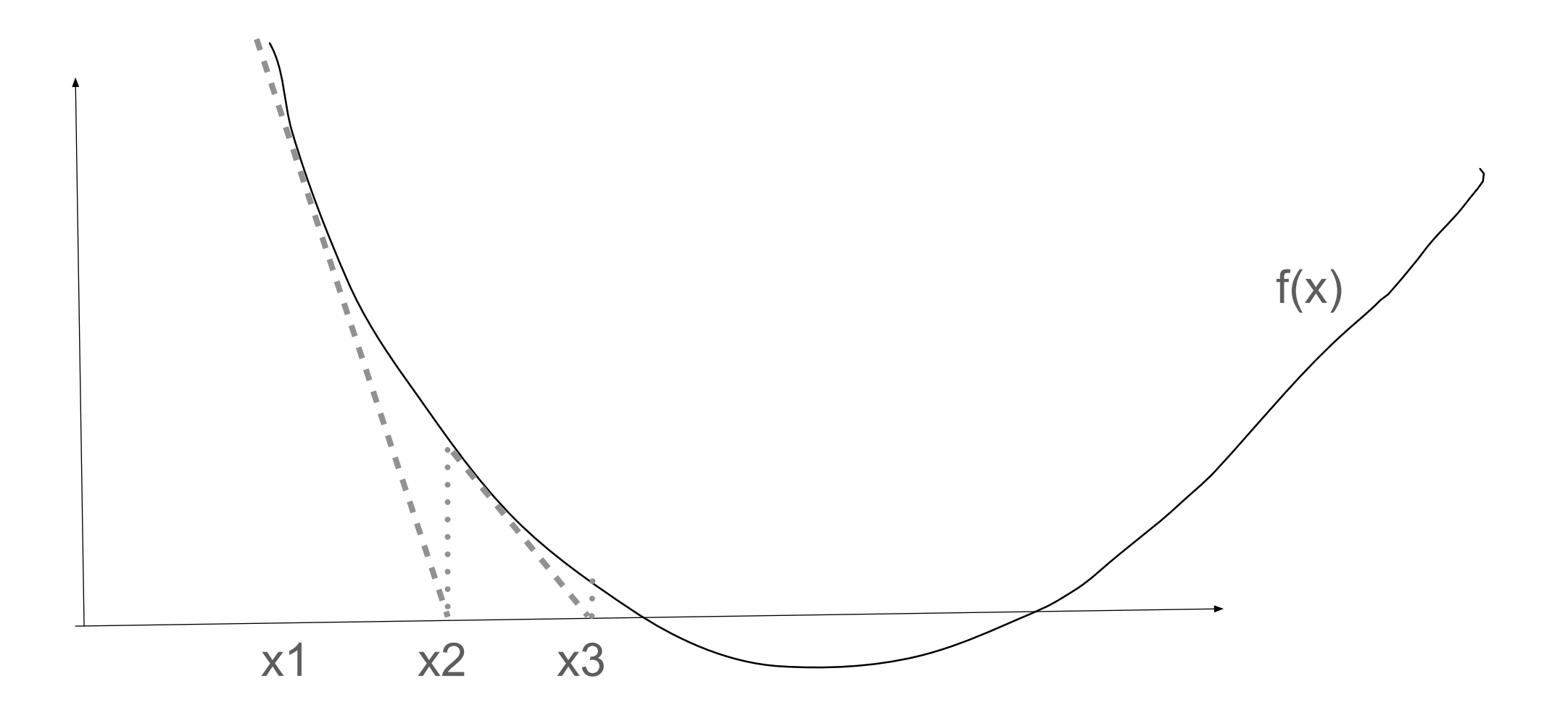

#### Pick x1

Find the slope at  $f(x1)$  ie take derivative

Use slope to estimate where  $f(x)$  is zero =  $x2$ 

Repeat process until f(xn) is really close to 0

# **Gradient Descent**

gradient is the derivative of multi-dimensional function

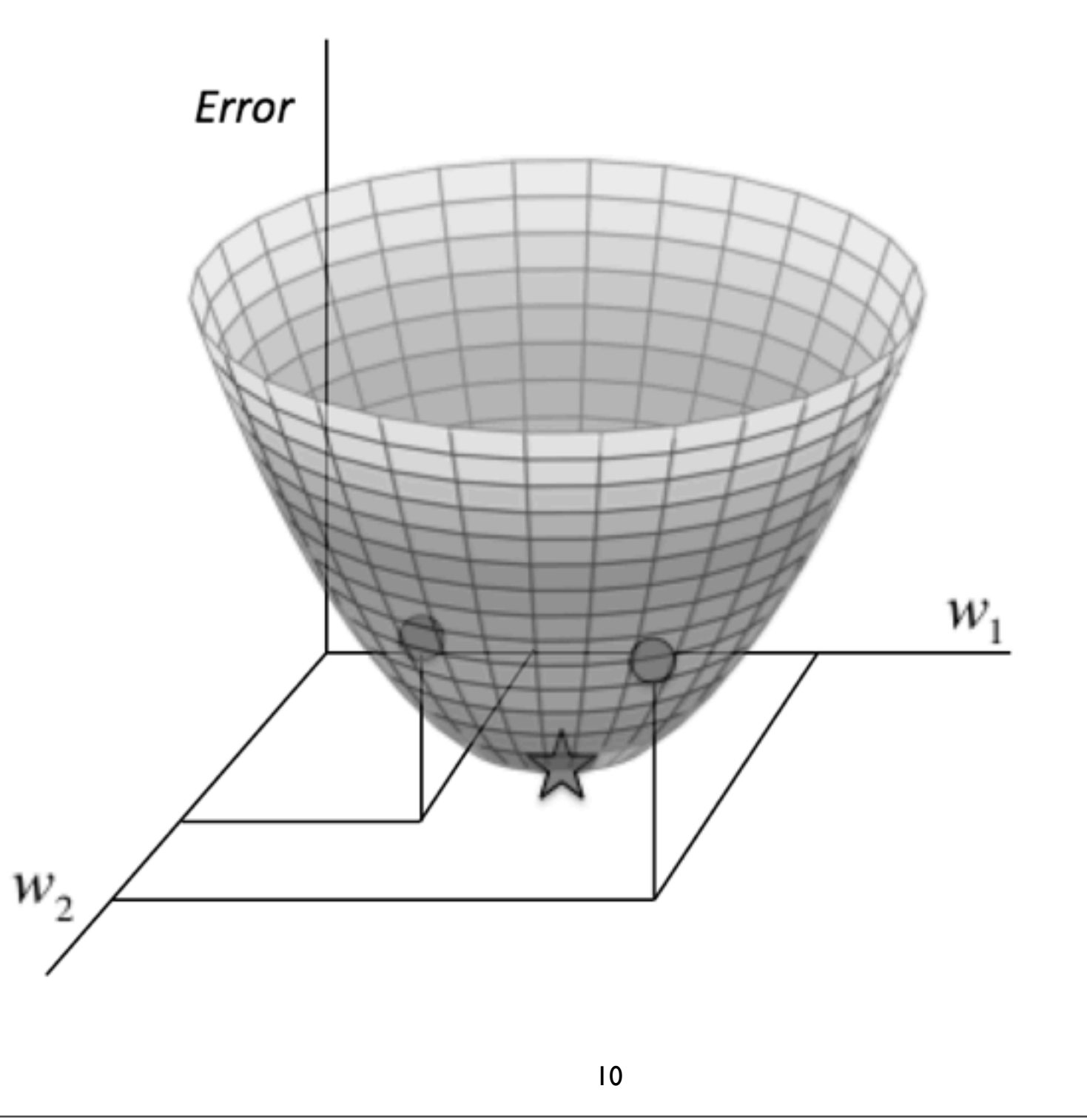

# **Systematic way to change weights**

 $f(x1, x2) = w1*x1 + w2*x2 + b$ 

Take derivative of activation function get gradient

Use the slope in the x1 dimension to adjust w1

Use the slope in the x2 dimension to adjust w2

# **How far to go?**

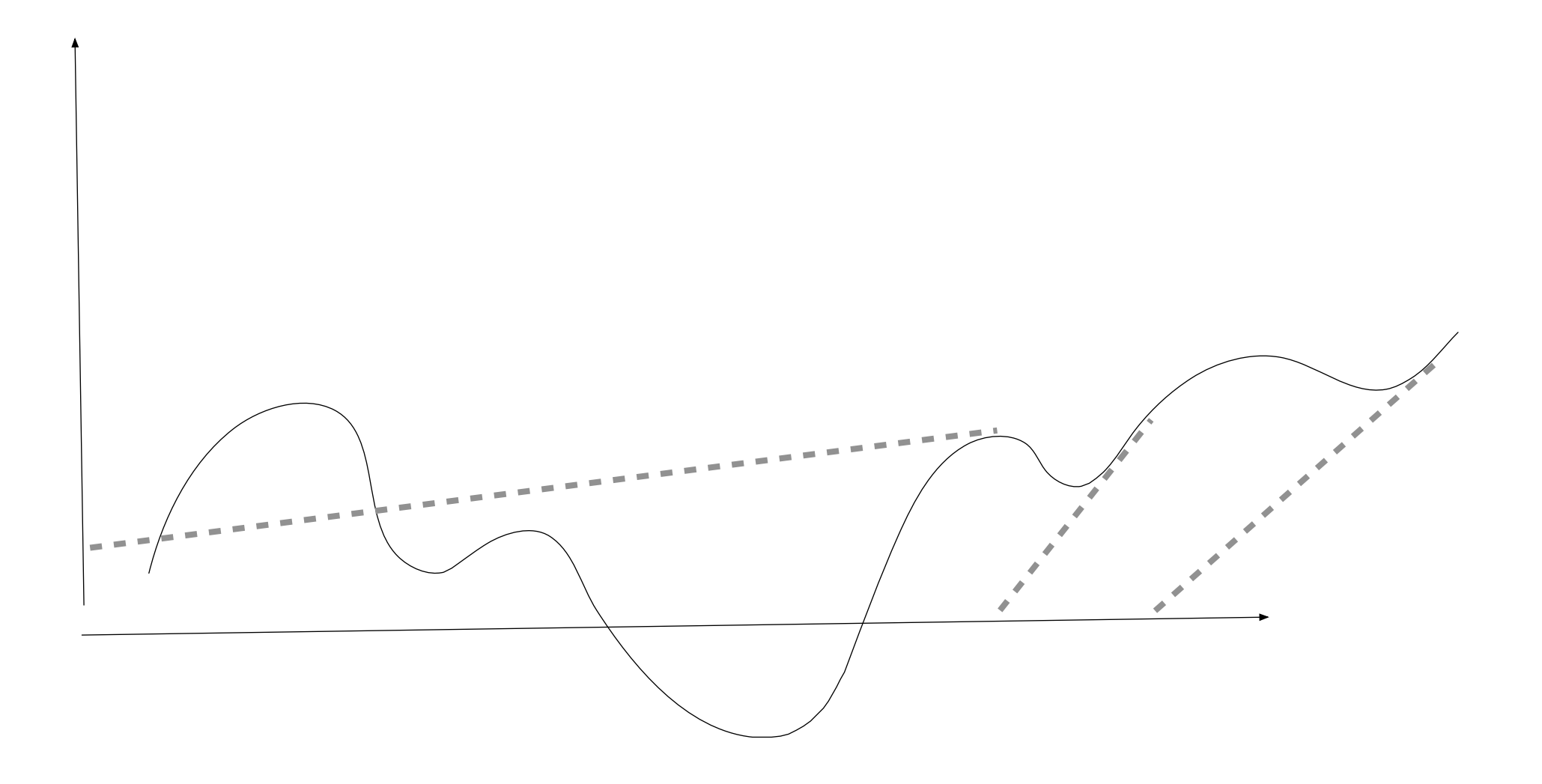

# **Learning Rate**

To avoid overshooting multiply the gradient by a factor - say 0.1

This is called the learning rate

Take derivative of activation function get gradient

Use the slope in the x1 dimension \* learning rate to adjust w1

Use the slope in the x2 dimension \* learning rate to adjust w2

### **Terms**

Loss Function

Activation Function

Learning Rate

**Weights** 

**Bias** 

## **Basic Algorithm**

 $f(x1, x2) = w1*x1 + w2*x2 + b$ 

Select initial values for w1, w2, b

1. Compute loss function on data to find the error

2. Update w1, w2, b

Take derivative of activation function get gradient  $w1 = w1 +$  the slope in the x1 dimension  $*$  learning rate  $*$  Error  $w2 = w2 +$  the slope in the x2 dimension  $*$  learning rate  $*$  Error  $b = b + gradient * learning rate * Error$ 

Repeat 1 & 2 until error is acceptable

# **Learning Rate**

If too small then take too long for result to converge

If too large then algorithm will jump arround too much and not converge

# **Basic Structure of Neuron**

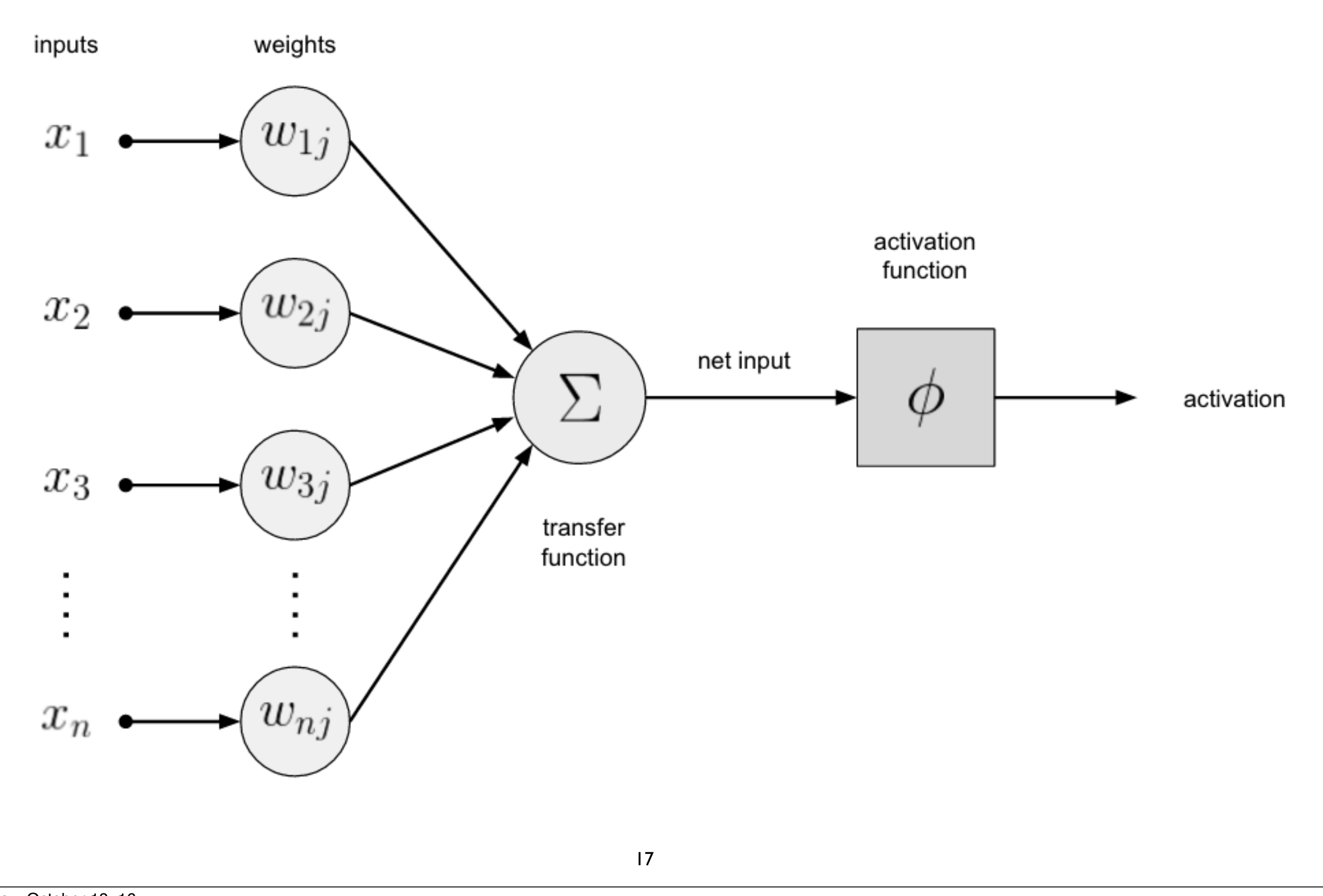

# **Knet.jl**

Deep learning framework

Developed at in Koç University in Turkey

Hides some complexity

Can use GPU

Define

activation (predict) function loss function

Then train the data

# **Linear Knet Example**

```
using Knet
```

```
activation(w,x) = w[1]*x + w[2]
```

```
loss(w,x,y) = sumabs2(y - activation(w,x)) / size(y,2)
```

```
lossgradient = grad(loss) # grad computed gradient
```

```
function train(w, data; learning_rate=.1)
   for (x,y) in data
     dw = lossgradient(w, x, y) for i in 1:length(w)
        w[i] -= learning_rate * dw[i]
      end
   end
end
```

```
x = rand(10)y = 2 * x + 3 #exact model so we know
x = x'y = y'w = [2.5, 3.5]for i in 1:20
 train(w, [(x,y)], learning rate = 0.1)
  println(loss(w,x,y))
```

```
end
```
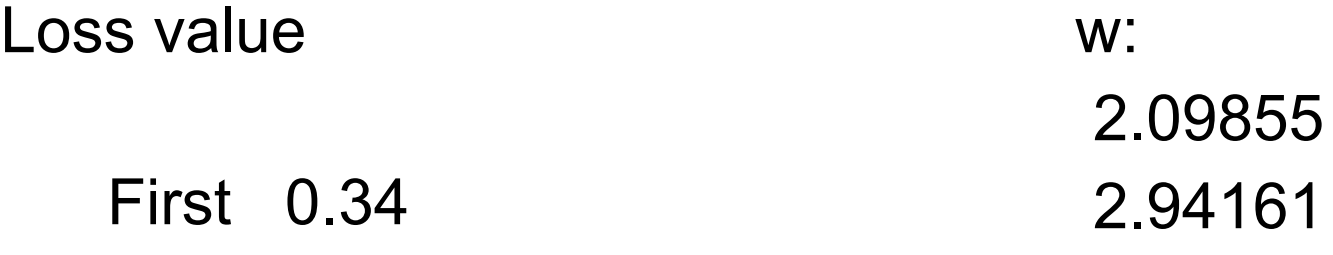

Last 0.001

# **Varying Learning Rate**

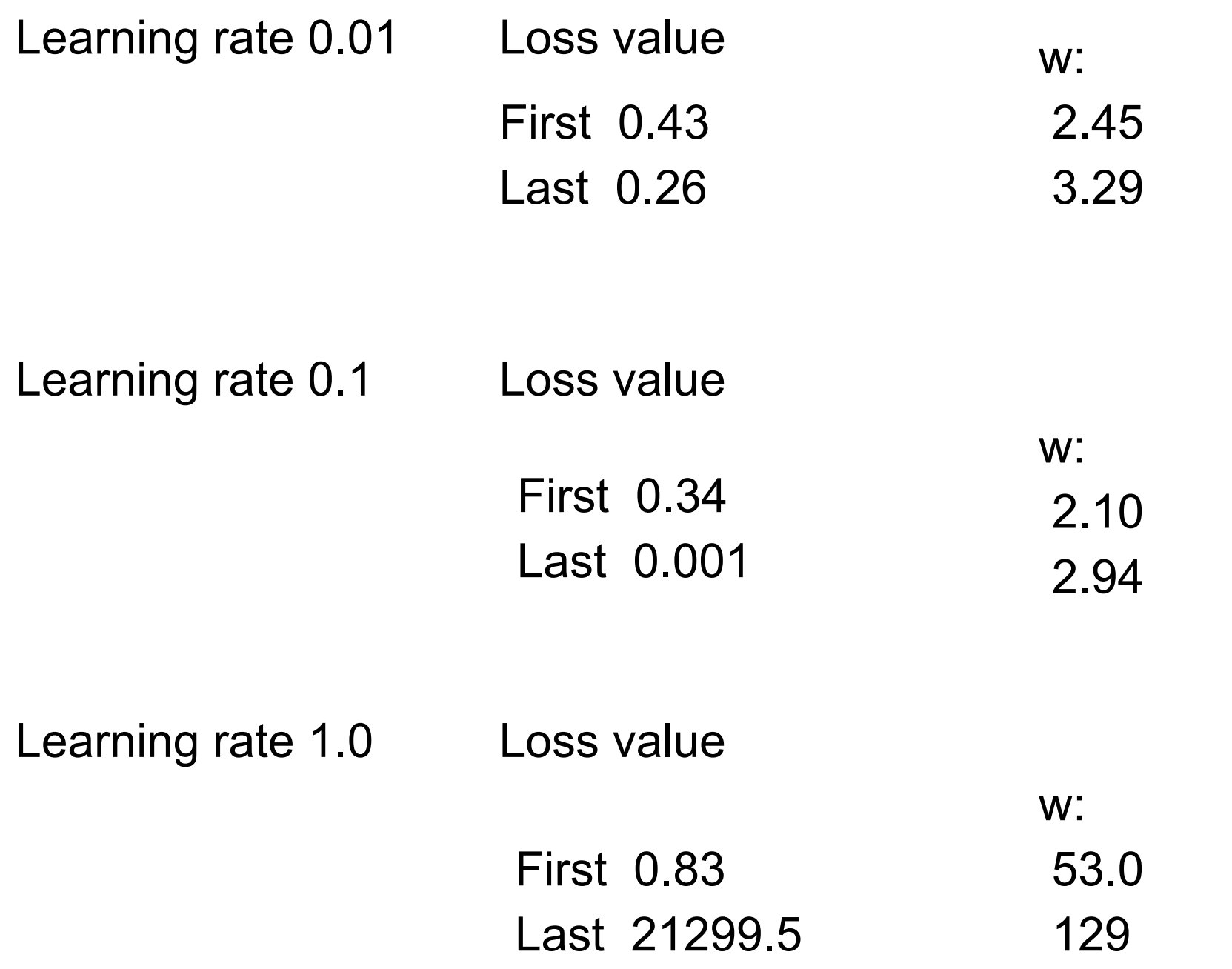

# **Varying Starting Point**

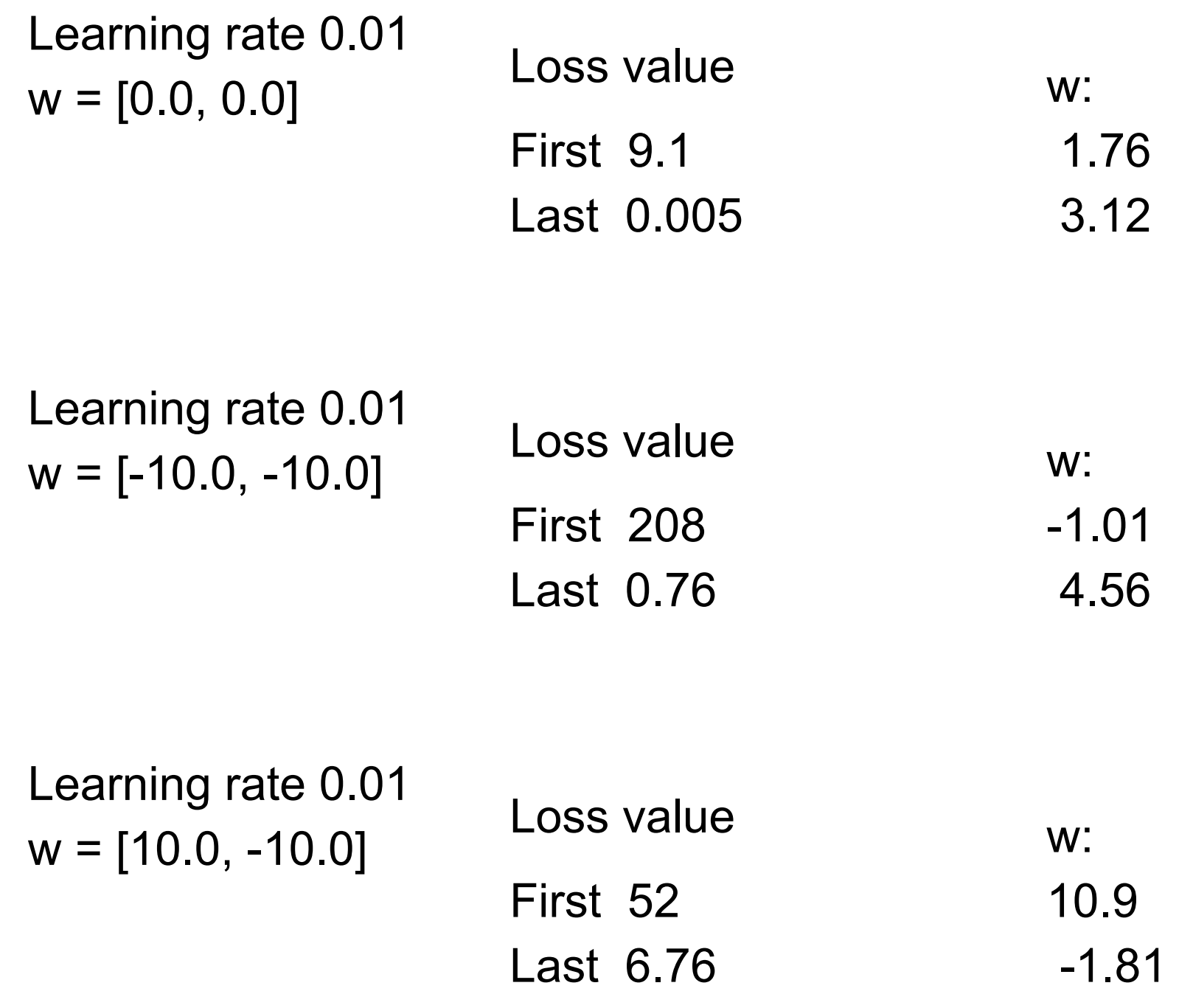

## **Neural Networks Parameters**

Input weights

Learning Rate

# **Linear Neurons - Perceptrons**

Linear neurons even when combined have limited use

Need more types of neurons Each type needs gradient function & loss function

Layers of neurons

#### **Types of Neurons/Activation Functions**

Sigmoid

$$
f(z) = \frac{1}{1+e^{-z}}
$$

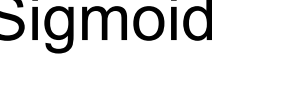

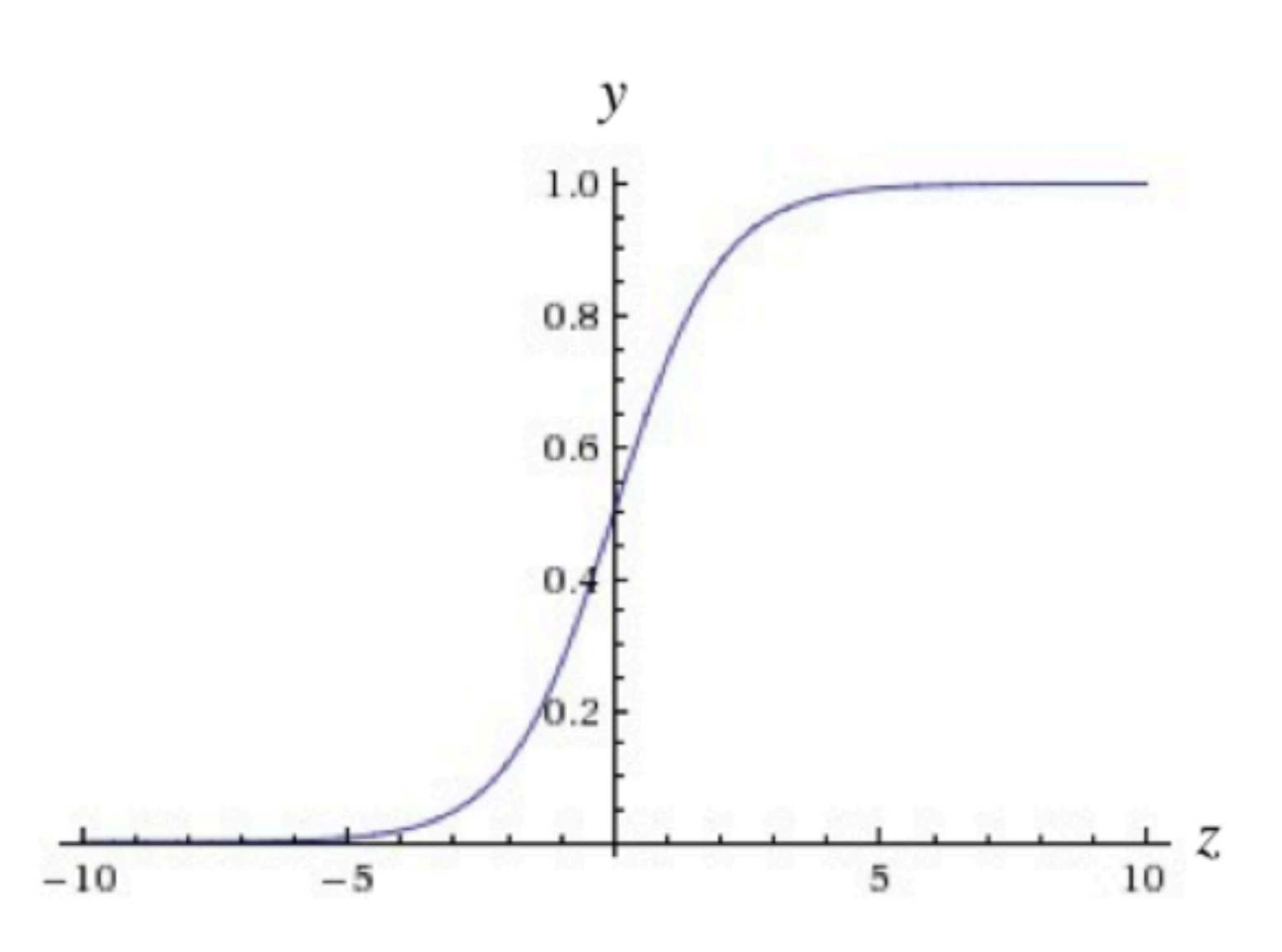

25

Tuesday, October 18, 16 Fundamentals of Deep Learning, Buduma, O'Reilly Media, Inc., Second Early Release

## **Tanh**

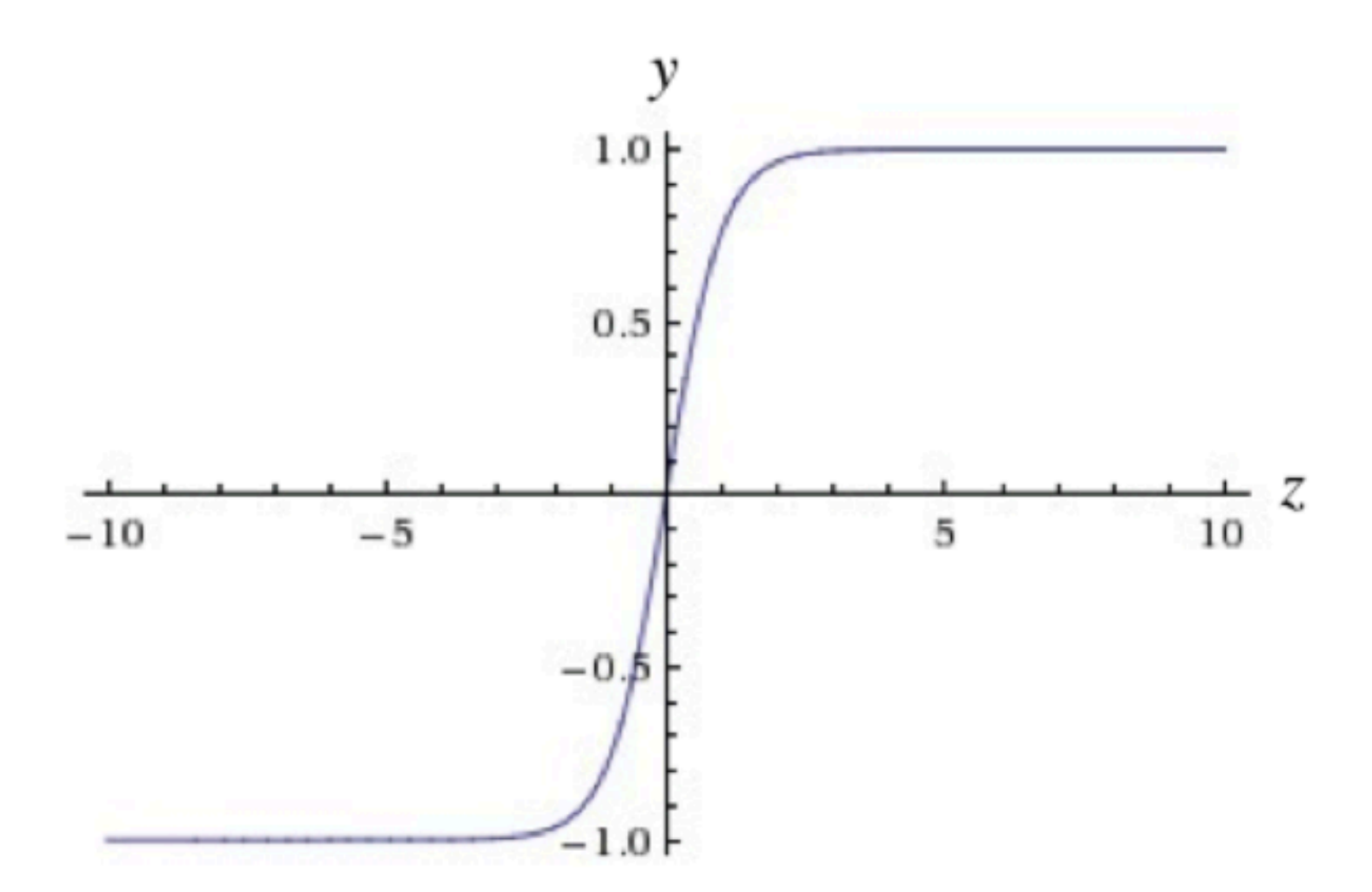

26

Tuesday, October 18, 16 Fundamentals of Deep Learning, Buduma, O'Reilly Media, Inc., Second Early Release

### **Restricted Linear Unit (ReLU)**

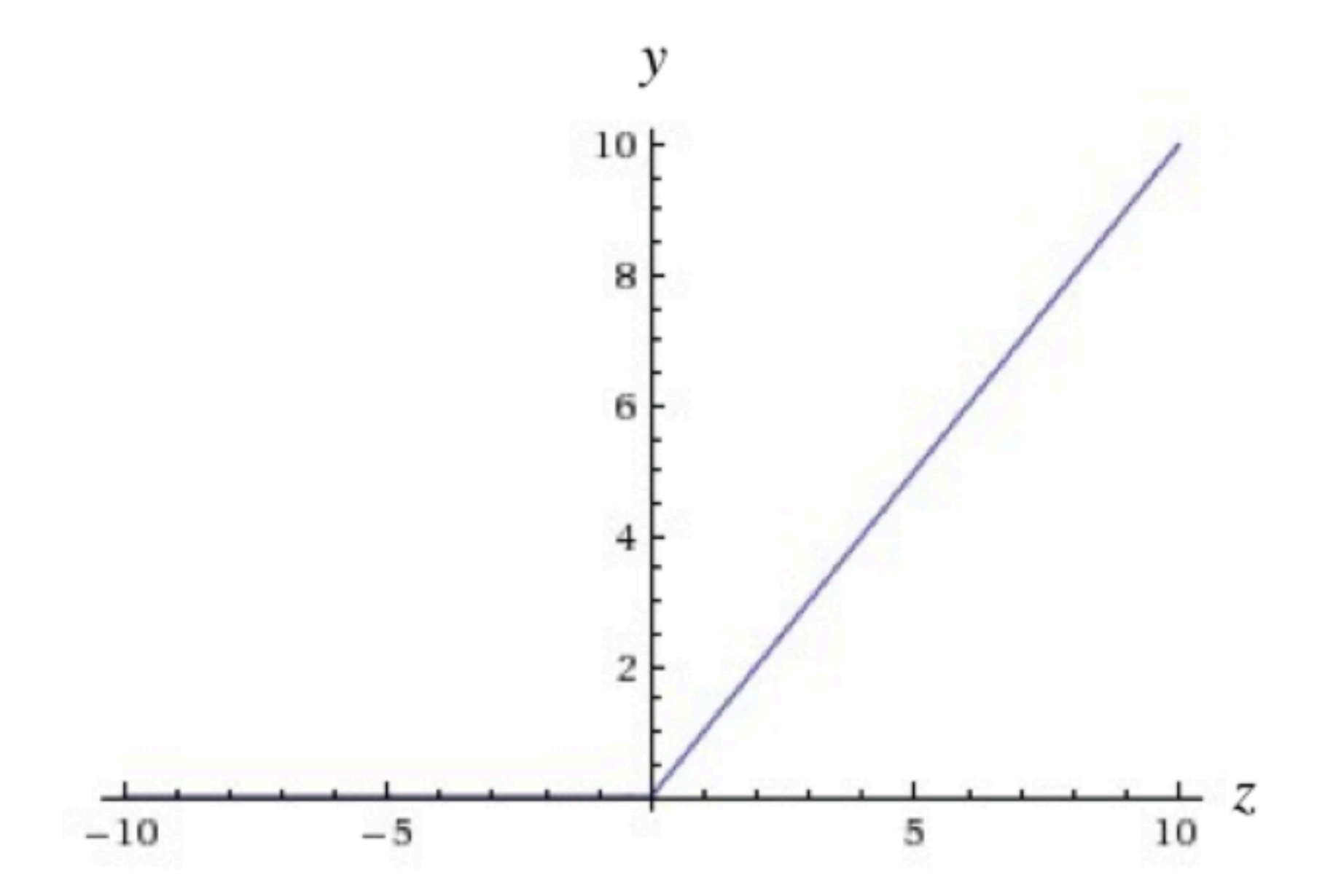

#### **Softmax**

softmax\_norm(x) = 1 ./(1 + exp(-(x - mean(x))/std(x)))

Recall from clustering

Often used as output neuron

#### **Loss functions**

$$
\mathfrak{L}(\mathbf{W}, \boldsymbol{b}) = \frac{1}{N} \sum_{i=1}^N \sum_{j=1}^M (\log \hat{y_{ij}} - \log y_{ij})^2
$$

mean square log error MSLE

$$
\mathfrak{L}(\mathbf{W},\boldsymbol{b})=\frac{1}{N}\sum_{i=1}^{N}max(0,1-y_{ij}\times \hat{y_{ij}})
$$

Hinge loss Binary classification

$$
\mathfrak{L}(\mathbf{W}, \boldsymbol{b}) = -\sum_{i=1}^N \sum_{j=1}^M y_{ij} \times \log \hat{y}_{ij}
$$

Logisitic loss

## **Neural Networks Parameters**

Input weights

Learning Rate

Loss function

Activation function

# **Layers**

Even with different types of neurons single neurons are not very useful

Create layers of neurons

![](_page_30_Figure_3.jpeg)

Tuesday, October 18, 16

Deep Learning, Gibson & Patterson, O'Reilly Media, Inc. , Early Release

#### One neuron

![](_page_31_Figure_1.jpeg)

# **Forward Propagation**

Input data goes to input layer Each neuron passes its ouput to the next layer Below is a fullly connected neural network

![](_page_32_Figure_2.jpeg)

## **Backpropagation**

How to adjust weights for each neuron?

Adjust the weights of the last layer as before

Using these weights we can compute what the inputs to last layer should be

We can now use those estimates to adjust the previous layers weights

![](_page_33_Figure_5.jpeg)

## **Neural Networks Parameters**

Input weights per neuron

Learning rate per neuron

Loss function per neuron

Activation function per neuron

Number of layers

Number of neurons per layer

How neurons are connected

# **Overfitting**

![](_page_35_Figure_1.jpeg)

# **Hyperparameters**

Things we can change to make neural networks train better

Learning Rate Activation functions Weight initalization strategies Loss functions Normalization Layer size & number of layers

mini-batch size **Regularization** Momentum **Sparsity** 

![](_page_37_Figure_0.jpeg)

# **Input**

Need to map input into vector

![](_page_38_Figure_2.jpeg)

# **Images & Scaling**

Image of 32 pixels by 32 pixels with 3 color channels (RGB)

Fully connected neuron needs  $32*32*3 = 3,072$  weights

Image of 200 pixels by 200 pixels with 3 color channels (RGB)

Fully connected neuron needs  $200*200*3 = 120,000$  weights

Image researchers use up to 150 layers

# **Deep Learning**

More neurons than previous networks More complex ways of connecting layers Explosion of computing power to train Automatic feature extraction

Some Deep Learning Networks

Unsupervised Pre-Trained Networks Convolutional Neural Networks Common for image Analysis Recurrent Neural Networks Time series analysis Recursive Neural Networks

# **Convolutional Neural Network**

Convolutional Layer 3-D network of neurons Only locally connected Each 2-D slice in depth share same weight

![](_page_41_Picture_2.jpeg)

Pooling Layer

Down-sampling layer

![](_page_41_Figure_5.jpeg)

Tuesday, October 18, 16 https://en.wikipedia.org/wiki/Convolutional\_neural\_network

![](_page_42_Figure_0.jpeg)

# **Hello World of Deep Learning**

Mixed National Institute of Standards & Technology database of handwritten digits 60,000 training images Normallized to 20x20 pixels with grayscale

![](_page_43_Picture_2.jpeg)

# **Different Methods with Error Rate**

![](_page_44_Picture_70.jpeg)